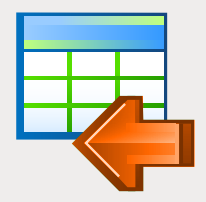

# EMS Data Import

Быстрый импорт данных в таблицы СУБД

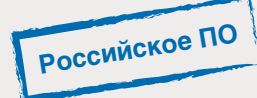

## Описание

Импорт информации из локальных источников данных (например, из файлов Excel, Access, CSV, XML и т.д.) в таблицы СУБД – одна из типовых задач, с которой часто сталкиваются администраторы и разработчики баз данных, а также рядовые пользователи. Данная задача может носить массовый характер и требовать многократного повторения через определенный интервал времени. При этом, как правило, объем импортируемой информации может достигать значительных размеров, что оказывает непосредственное влияние на время выполнения операции по импорту данных.

EMS Data Import позволяет выполнить импорт информации из файлов наиболее популярных форматов в таблицы баз данных различных СУБД. Программа существует в редакциях для наиболее распространенных систем управления БД (SQL Server, ORACLE, MySQL, PostgreSQL, DB2, InterBase/Firebird) и использует нативный доступ к серверу, что обеспечивает максимальную производительность и значительно сокращает время, необходимое для импорта больших объемов информации. EMS Data Import предоставляет широкие возможности по настройке параметров импорта, таких как режим импортирования, способ трансформации типов данных, пропуск ненужной информации и многое другое. Все настройки могут быть сохранены в файл конфигурации для последующего использования. Современный и дружественный графический интерфейс обеспечивает максимальное удобство при работе с программой. Консольная версия программы, входящая в состав EMS Data Import, поможет максимально упростить и автоматизировать типовые задачи импорта, используя возможность автоматического запуска с предварительно сохраненными параметрами.

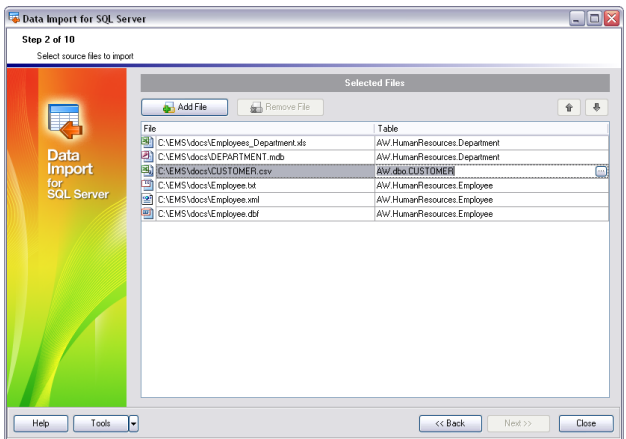

сохраненный файл конфигурации. *Настройка соответствия полей для каждого исходного файла*

## Ключевые особенности

#### **Импорт данных из наиболее распространенных форматов**

EMS Data Import поддерживает наиболее распространенные форматы исходных файлов, что исключает необходимость их предварительного преобразования. Текстовые файлы, электронные таблицы, локальные базы данных, информация с веб-страниц – все это можно легко импортировать в таблицы БД с помощью EMS Data Import.

#### **Импорт данных из нескольких файлов и/или в несколько таблиц одновременно**

EMS Data Import позволяет задать индивидуальные параметры импорта для каждого исходного файла, а также осуществлять импорт в одну или несколько таблиц, расположенных в одной или нескольких базах данных.

#### **Высокая скорость работы**

EMS Data Import оптимизирован для осуществления высокоскоростного импорта данных. Нативный доступ к серверу БД обеспечивает максимальную производительность при переносе информации и позволяет использовать особенности архитектуры выбранной СУБД с наибольшей эффективностью.

#### **Поддержка UNICODE**

EMS Data Import обеспечивает полную поддержку стандарта Unicode, позволяя импортировать данные, хранящиеся на разных языках, без риска повреждения информации.

#### **Настраиваемые параметры импорта**

EMS Data Import позволяет задать большое количество параметров импорта: исходные форматы для всех полей, конечные форматы для выбранных полей, параметры фиксации информации, количество импортируемых записей, и многое другое. Все параметры можно сохранить в файл конфигурации и впоследствии использовать как в GUI версии, так и в консольной версии утилиты.

#### **Консольная версия для автоматизации импорта**

Инсталляционный пакет EMS Data Import включает специальную консольную утилиту, которая может выполнять импорт данных по расписанию, используя предварительно

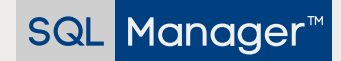

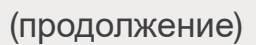

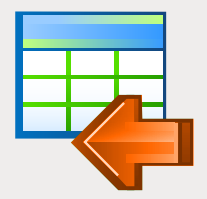

## **EMS Data Import** (продолжение)

Быстрый импорт данных в таблицы СУБД

### Технические возможности

- Редакции программы для следующих СУБД: г Oracle, Microsoft SQL Server, MySQL, PostgreSQL, InterBase/Firebird и DB2
- Импорт данных из 10 наиболее × распространенных форматов: MS Excel 97-2007, MS Access, XML, DBF, TXT, CSV, MS Word 2007, OpenDocument Format и HTML
- $\overline{\phantom{a}}$ Настраиваемые параметры импорта для каждого исходного файла
- Импорт данный в одну или несколько таблиц, расположенных в одной или несколько БД. Автоматическое создание структуры таблицы.
- Поддержка UNICODE
- Возможность пакетной вставки и нативный доступ для быстрого импорта данных
- Несколько режимов импорта: "вставить все", п "вставить новые", "вставить или обновить", и другие
- Возможность сохранения всех параметров × импорта, заданных в пределах одной сессии, в файл конфигурации
- Поддержка Secure Shell (SSH) и HTTP туннелей (для некоторых СУБД)
- Консольная утилита для автоматизации импорта с помощью файла конфигурации

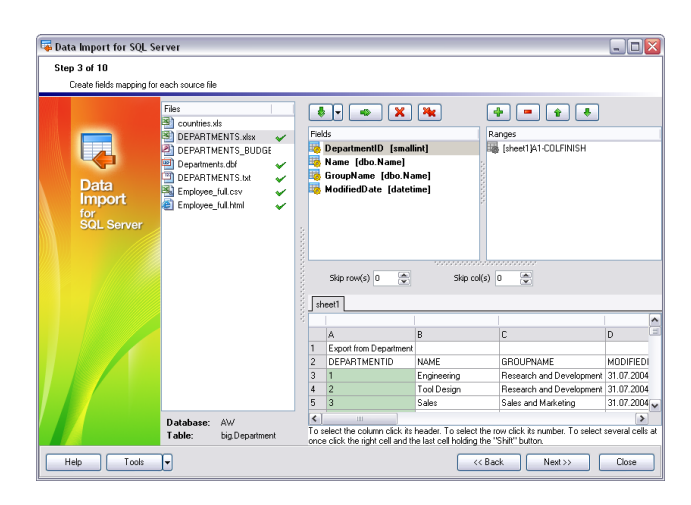

Импорт из наиболее популярных форматов*: MS Excel 97-2007, MS Access, XML, DBF, TXT, CSV, MS Word 2007, Open Document Format* и *HTML*

## Системные требования

- Microsoft<sup>®</sup> Windows XP, Microsoft® Windows Server 2003, Microsoft® Windows Vista, Microsoft® Windows Server 2008, Microsoft® Windows 7, Microsoft® Windows Server 2012, Microsoft® Windows Server 2012 R2, Microsoft® Windows 8/8.1, Microsoft® Windows 10, Microsoft® Windows Server 2016, Microsoft® Windows Server 2019, Microsoft® Windows 11, Microsoft® Windows 11 ARM
- **512 МБ ОЗУ; рекомендуется 1024 МБ или** более
- 50 МБ свободного пространства на жестком диске для установки программы
- Набор системных библиотек или нативный клиент для установления соединения с выбранным сервером СУБД

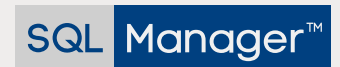

ООО "ЕМС Софтваре Девелопмент", ул. Российская 281, Челябинск, 454091, Россия +7 (351) 261-9864 • www.sqlmanager.ru • sales@sqlmanager.ru